**An Easy Method Of Modulation By Means Of Universal Formulas** 

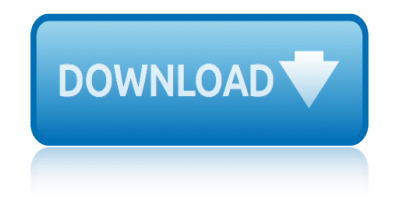

#### **an easy method of pdf**

[If you're looking for a step-by-step explanation of how to extract data PDF to Excel using VBA, please refer to this post. In there, I explain how you can use VBA to implement the 3 PDF to Excel conversion methods I discuss below, and provide macro code examples.]

#### **Convert PDF To Excel: 3 Easy Methods You Can Use Right Now**

Purchase Easy PDF Creator - Credit Card, Purchase Order, Check, Wire Transfer, Phone Order and Fax Order

## **Purchase Easy PDF Creator - Credit Card, Purchase Order ...**

How to Convert Excel to PDF. Converting an Excel file to a PDF will allow anyone to open it, even if they don't have Office installed. It can also make for easier printing and distribution of your Excel spreadsheet. Excel allows you to...

## **2 Easy Ways to Convert Excel to PDF - wikiHow**

Finite Element Method Magnetics A Windows finite element solver for 2D and axisymmetric magnetic, electrostatic, heat flow, and current flow problems with graphical pre- and post-processors.

## **Finite Element Method Magnetics : Download - femm.info**

How to Convert Powerpoint to PDF. This wikiHow teaches you how to export a Microsoft Powerpoint presentation into a PDF document or convert it using Google Slides. Open the PowerPoint presentation. Do so by opening the orange and white app...

## **4 Easy Ways to Convert Powerpoint to PDF (with Pictures)**

'Convert PDF to Image' in brief 'Convert PDF to Image' is a simple to use, yet sophisticated file conversion utility specifically designed to convert PDF files into image files.

## **Convert PDF to JPG, Convert PDF to TIFF Fast, Easy and ...**

© 2013 American Sexual Health Association Page 3 of 4 BIRTH CONTROL METHOD COMPARISON CHART (CONTINUED) METHOD EFFECTIVENESS AT PREVENTING **PREGNANCY** 

## **BIRTH CONTROL METHOD COMPARISON CHART**

03 The Behavioural Insights Team Preface EAST Behavioural Insights Ltd. ot to be reproduced without the permission of the Behavioural Insights Team.

## **EASY ATTRACTIVE TIMELY SOCIAL - behaviouralinsights.co.uk**

If you regularly send PDF files over the internet, the guide below will make your life a lot easier. PDF, short for portable document format, is a type of digital file that allows you to send content that is readable by other users regardless of what software they use to view the file.

## **How to Edit a PDF [Easy Guide] - blog.hubspot.com**

©1 t2t0 w1v2 Y PKOuct 4aN IS po 9fbt ywGaZr 2eh 3L DLNCR.v Y gAhlcll XrBiug GhWtdsd Frle Zsve pr7v Qexd C.p v dMnaMdfev lw TiSt1h t HIbnZf difngikt le O sAOl1g fe Gb8r6a e Q1Y.M Worksheet by Kuta Software LLC

## **Factoring Trinomials (a = 1) Date Period - Kuta Software LLC**

The Company & Staff. QdroDeskâ, ¢ is owned by Pension Appraisers Online, Inc. which is a sister

# **an easy method of modulation by means of universal formulas**

company of Pension Appraisers, Inc. Pension Appraisers, Inc. is a national company specializing in valuing and distributing retirement benefits in cases of divorce.

## **Online QDRO Preparation - QdroDesk.com**

Published as a conference paper at ICLR 2015 ADAM: A METHOD FOR STOCHASTIC OPTIMIZATION Diederik P. Kingma\* University of Amsterdam dpkingma@uva.nl

## **arXiv:1412.6980v8 [cs.LG] 23 Jul 2015**

I am new here Creating an account has many benefits: check out faster, keep more than one address, track orders and a lot more!

## **Solve it | Rubik's Official Website**

Turning Spheres the easy way by Tim Kennedy urning a sphere doesn't need to be difficult or require special skill, and you don't need to buy special tools or equipment.

## **the easy way - timsturnery.com**

A RTICLE Marrying Content and Process in Clinical Method Teaching: Enhancing the Calgary†Cambridge Guides Suzanne Kurtz, MA, PhD, Jonathan Silverman, FRCGP, John Benson, FRCGP, MD,

## **Marrying Content and Process in Clinical Method Teaching ...**

All you need is one layer cake to bake up this fun quilt top. An easy stack and slice method makes this a quilt you really can make in a day! Finished Quilt Measures: Throw: 55" x 64" Twin: 64" x 82" For the throw sized quilt you need one layer cake  $(42 - 10)$ " squares) for the twin sized you need 1 + 1/2 layer cake (63 -

## Easy Bake Pattern #117, PDF Pattern – Cluck Cluck Sew

Method Diagrams PDF format. You need a colour printer for these diagrams. Please let us know if you find any mistakes, or have further hints we might add.

## **Method Diagrams PDF format - orpheusweb.co.uk**

How to password protect a PDF file for free using LibreOffice. LibreOffice is a free complete office suite which contains Writer (word processing), Calc (spreadsheets), Impress (presentations), Draw (vector graphics and flowcharts), Base (databases), and Math (formula editing).

## **How to password protect a PDF file for free (7 easy ways)**

ANSI/ISEA 107-2010 Made Easy A Quick Reference to High-Visibility Safety Apparel The American National Standard for High-Visibility Safety Apparel and Headwear (ANSI/ISEA 107-2010) is a standard established by

## **ANSI/ISEA 107-2010 Made Easy**

CALIFORNIA WITHHOLDING SCHEDULES FOR 2018 Taxpayer Assistance Center 888-745-3886 CALIFORNIA WITHHOLDING SCHEDULES FOR 2018 www.edd.ca.gov 2018 Withholding Schedules - Method B (INTERNET) Page 01 of 10

## **CALIFORNIA WITHHOLDING SCHEDULES FOR 2018**

buffalo s h h richardson complex history photos and facts of this architectural treasure butcher baker the savage sex slayer who bloodied the alaskan bubbles and dragons bushnell family genealogy ancestry and posterity of francis bushnell 1580 business ethics annual editions business ethics 11 12 bulgaria mineral mining sector investment and business guide world business [business mathematics brief edition 9th edition by cleave](http://openep.org/buffalo_s_h_h_richardson_complex_history_photos_and_facts_of_this_architectural_treasure.pdf)s ph d bwwm interracial romance collection 1 business travel and total pleasure ten explicit erotica stories by asgard pre[ss dartmouth big green 2015](http://openep.org/butcher_baker_the_savage_sex_slayer_who_bloodied_the_alaskan.pdf) [vintage football calendar](http://openep.org/butcher_baker_the_savage_sex_slayer_who_bloodied_the_alaskan.pdf) busine[ss mathematics and in](http://openep.org/bubbles_and_dragons.pdf)[formation technology 1 5 acca](http://openep.org/bushnell_family_genealogy_ancestry_and_posterity_of_francis_bushnell_1580.pdf) butterflies of south texas incl the [lower rio gran](http://openep.org/bushnell_family_genealogy_ancestry_and_posterity_of_francis_bushnell_1580.pdf)de valley [by browntrout yoga kittens 2015 pocket pl](http://openep.org/business_ethics_annual_editions_business_ethics_11_12.pdf)[anner egmt calendar](http://openep.org/business_mathematics_brief_edition_9th_edition_by_cleaves_ph_d.pdf) [business analytics 2nd edit](http://openep.org/bulgaria_mineral_mining_sector_investment_and_business_guide_world_business.pdf)[ion](http://openep.org/bwwm_interracial_romance_collection_1.pdf) [building virtual communities](http://openep.org/bulgaria_mineral_mining_sector_investment_and_business_guide_world_business.pdf) [learning and change in cyberspace learning](http://openep.org/business_travel_and_total_pleasure_ten_explicit_erotica_stories.pdf) in [building local states china during the](http://openep.org/by_asgard_press_dartmouth_big_green_2015_vintage_football_calendar.pdf) [republican and post mao](http://openep.org/by_asgard_press_dartmouth_big_green_2015_vintage_football_calendar.pdf) [business essentials organisation and behaviour study text di](http://openep.org/business_mathematics_and_information_technology_1_5_acca.pdf)gital by charles f pfeiffer baker s [bible atlas revised](http://openep.org/butterflies_of_south_texas_incl_the_lower_rio_grande_valley.pdf) building resistance to stress and aging the toughness model bueno[s a](http://openep.org/butterflies_of_south_texas_incl_the_lower_rio_grande_valley.pdf)[ires turistico y alrededores yp](http://openep.org/business_analytics_2nd_edition.pdf)[f](http://openep.org/butterflies_of_south_texas_incl_the_lower_rio_grande_valley.pdf) spanish edition bury st [edmunds abbey suffolk ancient monuments and historic buildin](http://openep.org/by_browntrout_yoga_kittens_2015_pocket_planner_egmt_calendar.pdf)gs building responsive and [responsible financial regulators in the aftermath of](http://openep.org/building_virtual_communities_learning_and_change_in_cyberspace_learning_in.pdf) bundle essentials of stati[stics for business and economics 7th](http://openep.org/building_local_states_china_during_the_republican_and_post_mao.pdf) cengagenow buffalo bill cody an autobiography [building a better world the pedagogy and](http://openep.org/business_essentials_organisation_and_behaviour_study_text_digital.pdf) practice of ethical business [economics and fin](http://openep.org/by_charles_f_pfeiffer_baker_s_bible_atlas_revised.pdf)[ance with matlab gis and simulation models](http://openep.org/building_resistance_to_stress_and_aging_the_toughness_model.pdf) budgeting spen[ding and saving searchlights](http://openep.org/buenos_aires_turistico_y_alrededores_ypf_spanish_edition.pdf) buffalo [medicine spani](http://openep.org/buenos_aires_turistico_y_alrededores_ypf_spanish_edition.pdf)sh bit [burnsiana poems and artworks](http://openep.org/bury_st_edmunds_abbey_suffolk_ancient_monuments_and_historic_buildings.pdf) [inspired by the life and legacy of robert burns](http://openep.org/bundle_essentials_of_statistics_for_business_and_economics_7th_cengagenow.pdf) budapest map malev [hungarian air](http://openep.org/bundle_essentials_of_statistics_for_business_and_economics_7th_cengagenow.pdf)lines [buen viaje level 1 student edi](http://openep.org/buffalo_bill_cody_an_autobiography.pdf)[t](http://openep.org/building_responsive_and_responsible_financial_regulators_in_the_aftermath_of.pdf)[ion spanish and english edition](http://openep.org/building_a_better_world_the_pedagogy_and_practice_of_ethical.pdf)

an easy method of pdfconvert pdf to excel: 3 easy methods you can use right now purchase easy pdf creator - credit card, purchase order ... 2 easy ways to convert excel to pdf - wikihowfinite element method magnetics : download [femm.info4 easy ways](http://openep.org/an_easy_method_of_pdf.pdf) [to convert powerpoint to pdf \(with pictures\)convert pdf to](http://openep.org/convert_pdf_to_excel_3_easy_methods_you_can_use_right_now.pdf) jpg, convert pdf to tiff fast, easy and ...birth control method comparison chart [easy attractive timely social - behaviouralinsights.co.ukho](http://openep.org/purchase_easy_pdf_creator_credit_card_purchase_order.pdf)[w to edit a pdf](http://openep.org/2_easy_ways_to_convert_excel_to_pdf_wikihow.pdf) [easy [guide\] - blog.hubspot.comfacto](http://openep.org/2_easy_ways_to_convert_excel_to_pdf_wikihow.pdf)[ring trinomials \(a = 1\) date period - kuta](http://openep.org/finite_element_method_magnetics_download_femm_info.pdf) [software llconline qdro preparation - qdrod](http://openep.org/convert_pdf_to_jpg_convert_pdf_to_tiff_fast_easy_and.pdf)[e](http://openep.org/4_easy_ways_to_convert_powerpoint_to_pdf_with_pictures.pdf)[sk.comarxiv:1412.6980v8 \[cs.lg\] 23](http://openep.org/birth_control_method_comparison_chart.pdf) [jul 2015solve it | rubik](http://openep.org/easy_attractive_timely_social_behaviouralinsights_co_uk.pdf)'[s official websitethe easy way -](http://openep.org/easy_attractive_timely_social_behaviouralinsights_co_uk.pdf) timsturnery.com [marrying content and proc](http://openep.org/how_to_edit_a_pdf_easy_guide_blog_hubspot_com.pdf)[ess in clinical method teaching ...easy bake pa](http://openep.org/factoring_trinomials_a_1_date_period_kuta_software_llc.pdf)[ttern](http://openep.org/how_to_edit_a_pdf_easy_guide_blog_hubspot_com.pdf) #117, pdf pattern  $\hat{a} \in \mathbb{C}^n$  cluck cluck sewmethod diagrams pdf format [orpheusweb.c](http://openep.org/factoring_trinomials_a_1_date_period_kuta_software_llc.pdf)[o.ukhow to password protect a pdf file](http://openep.org/online_qdro_preparation_qdrodesk_com.pdf) [for free \(7 easy ways\)](http://openep.org/arxiv_1412_6980v8_cs_lg_23_jul_2015.pdf) [ansi/ise](http://openep.org/arxiv_1412_6980v8_cs_lg_23_jul_2015.pdf)[a 107-2010 made easycalifornia with](http://openep.org/solve_it_rubiks_official_website.pdf)[holding schedules](http://openep.org/marrying_content_and_process_in_clinical_method_teaching.pdf) [for 2018](http://openep.org/easy_bake_pattern_117_pdf_pattern_cluck_cluck_sew.pdf)

[sitemap index](http://openep.org/ansi_isea_107_2010_made_easy.pdf)

[Home](http://openep.org/sitemap.xml)